## **Laboratory Safety Bulletin**

Phone: 519-253-3000 Ext. 3523 • E-mail: ccc@uwindsor.ca • Web: www.uwindsor.ca/ccc Location: Essex Hall / B-37  $\cdot$  Hours: 8:30 am to 4:30 pm (M-F)

## Understanding the Labeling of Hazardous Substances Online Safety Training

Understanding the Labeling of Hazardous Substances was created by the Chemical Control Centre (CCC) Laboratory Safety, Assurance, and Compliance [\(www.uwindsor.ca/labsafety\)](http://www.uwindsor.ca/labsafety). This is an online, audiovisual presentation.

The intention of this course is to offer an overview of various labeling systems as a form of hazard communication and to emphasize the importance of reading and understanding labels before working with chemicals.

What will you learn?

- Why labeling hazardous materials is important.
	- The most common labeling systems include:
		- 1. WHMIS
		- 2. OSHA, NFPA
		- 3. European Union, Sigma/Aldrich
		- 4. GHS
		- 5. Consumer product labels, and
		- 6. Pesticides labels

University of Windsor

www.uwindsor.ca

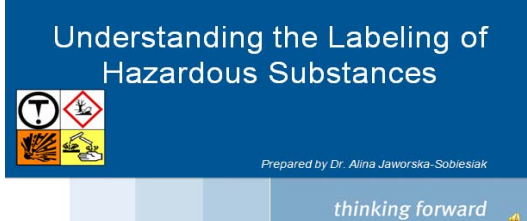

All undergraduate students working in laboratories are strongly encouraged to participate in this training. The training is strongly recommended for all individuals participating in laboratory experiments and research.

## Training Details:

- Access the training by going to <http://cleo.uwindsor.ca/ccc/labels/> Enter your username (also known as UWinID) and password used in your University of Windsor email. This will allow you to log in to the training presentation. If you are not sure what your UWindsor.ca e-mail address is, you may determine it at <http://www.uwindsor.ca/uwinid>
- Follow the on screen instruction to complete the training.
- When you have finished the course material, you must complete the quiz. To document the training you are required to pass the final quiz with a score of 80% or higher. The final quiz is allowed to be taken as many times as needed to pass.
- Upon completion of the training, you will receive a training certification and completion code. This code is also automatically emailed to your email account.

*If you require any additional information related to this training, contact the CCC Laboratory Safety, Awareness and Compliance:*

- *By phone: 519.253.3000.ext 3523 option 4.*
- *By email: [ccc@uwindsor.ca](mailto:ccc@uwindsor.ca)*
- *In person: CCC, Room B-37 in Essex Hall*.

In case of log on problem contact the IT Services HelpDesk at 519-253-3000 x4440 or [helpdesk@uwindsor.ca](mailto:helpdesk@uwindsor.ca) or visit *[www.uwindsor.ca/its](http://www.uwindsor.ca/its)*

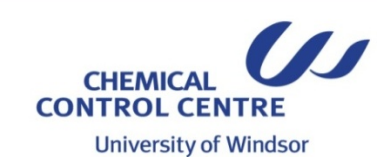

IN CASE OF CAMPUS EMERGENCY DIAL 911